#### **GTS-8**

Implementação de uma solução baseada em Software Livre para o controle de tráfego P2P

> Helder Jean Brito da Silva (helder@info.ufrn.br) Ricardo Kléber Martins Galvão (rk@info.ufrn.br)

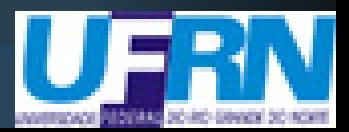

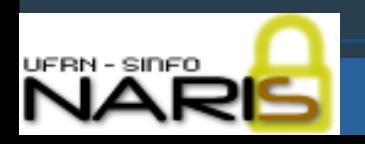

- o Introdução
- **o** Necessidades
- **· Soluções prévias**
- **· Solução adotada na UFRN**
- Problemas
- Resultados
- Conclusão

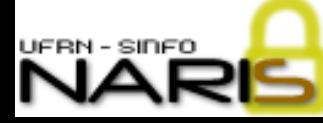

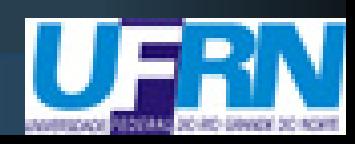

#### o Introdução

Este trabalho visa mostrar uma solução implementada no âmbito da rede UFRN, para tentar minimizar o impacto do tráfego peer-to-peer na rede da instituição.

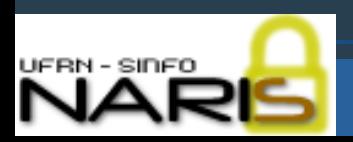

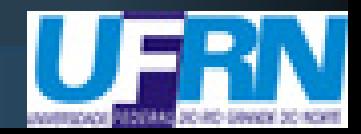

**• Necessidades** Diminuir o desperdício de banda **· O acesso do usuário comum à internet** termina sendo dificultado Coibir a pirataria

Evitar processos judiciais

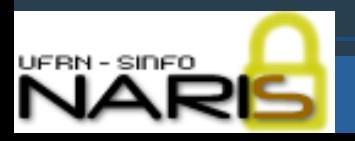

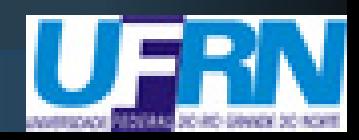

**• Soluções prévias** · Bloqueio das portas utilizadas pelos aplicativos P2P

> **Problema: Os aplicativos não dependem** mais de uma porta padrão.

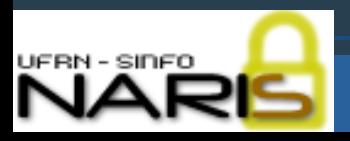

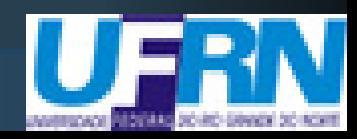

**• Soluções prévias** Bloqueio de todas as portas não relacionadas a serviços padrões como HTTP, FTP, etc

> **Problema: dificultaria, por exemplo,** aplicações multimídia

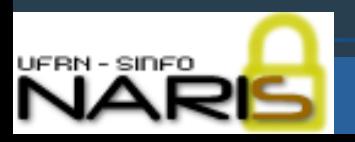

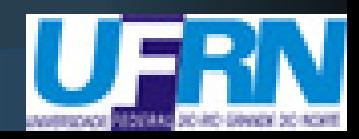

**• Soluções prévias** 

- Bloqueio utilizando o módulo match string do iptables (para GNU/Linux)
	- Problema 1: As mensagens trocadas entre aplicativos P2P variam a cada versão
	- Problema 2: Criptografia em protocolos P2P

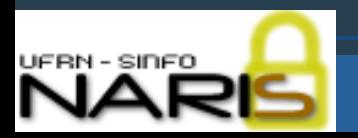

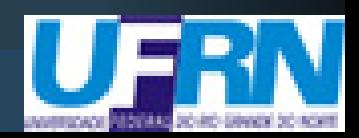

**· Soluções prévias** · Bloqueio utilizando o Snort com assinaturas atualizadas<sup>1</sup> como IDS reativo

Problema 1: Consumo de recursos

**Problema 2: O módulo flexresp do Snort** não se mostrou eficiente

 $1$  = Projeto Bleeding Snort http://www.bleedingsnort.com

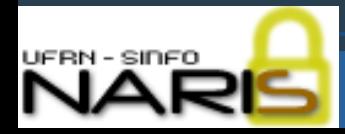

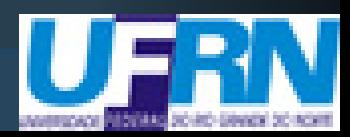

Solução adotada

- Filtragem na camada de aplicação utilizando patches específicos, com iptables
	- IPP2P (http://www.ipp2p.org)
	- L7-FILTER (http://l7-filter.sourceforge.net)
- Controle de banda utilizando HTB

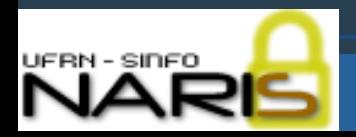

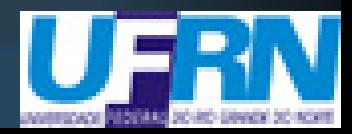

Abordagem da solução Identificar e priorizar o tráfego considerado "válido": HTTP, SMTP, FTP, etc.

- Dar baixa prioridade ao resto, considerando este como sendo P2P
- Bloquear portas default de aplicativos P2P

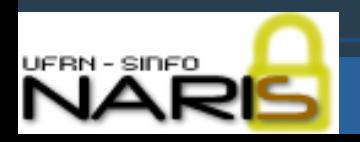

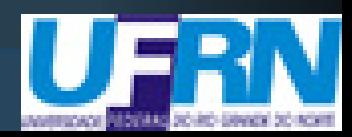

o Identificando o tráfego que receberá alta prioridade

- O tráfego de/para a DMZ recebe prioridade alta
- O tráfego de/para servidores da intranet recebem prioridade alta

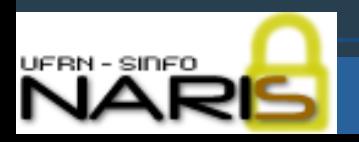

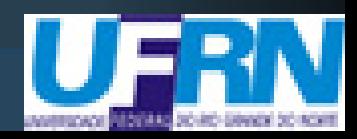

o Identificando o tráfego que receberá alta prioridade

**• Tráfego ICMP recebe prioridade alta** 

O tráfego HTTP (porta 80) recebe prioridade alta, mesmo que não passe por proxy, devido à custosa tarefa de analisá-lo na camada de aplicação

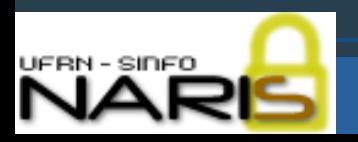

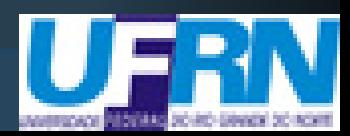

- o Identificando o tráfego que receberá alta prioridade
	- Utilizando o patch L7-FILTER, identificar protocolos funcionando em portas de serviços comuns
		- **O L7-FILTER tem assinaturas bastante** precisas para tráfegos que não são P2P ou baseado em SSL

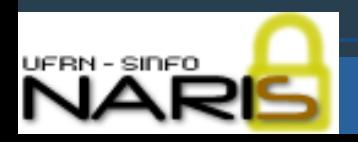

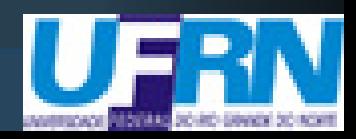

o Identificando o tráfego que receberá alta prioridade

Utilizando o patch IPP2P, identificar eventual tráfego P2P em portas cujo tráfego deveria ser criptografado (ex: HTTPS), ou que não possa ser detectado pelo L7-FILTER

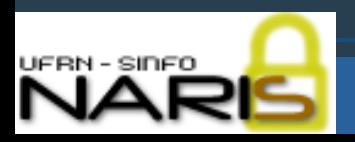

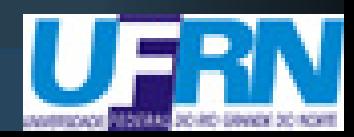

#### **Implementação de uma solução baseada em Software Livre para o controle de tráfego P2P** Exemplo de script iptables # Limpando as regras e considerando marcações anteriores iptables -t mangle -Z iptables -t mangle -A PREROUTING -j CONNMARK --restore-mark  $iptables$  -t mangle -A PREROUTING -m mark ! --mark 0 -j ACCEPT # ICMP = prioridade alta iptables -t mangle -A PREROUTING -p icmp -j MARK --set-mark 1

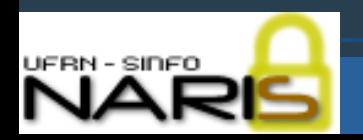

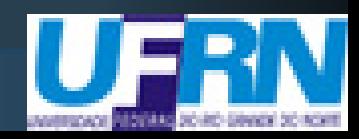

**Implementação de uma solução baseada em Software Livre para o controle de tráfego P2P** Exemplo de script iptables (cont.) # Trafego de/para a DMZ (eth1) iptables -t mangle -A PREROUTING -i eth1 -j MARK --set-mark 1 iptables -t mangle -A PREROUTING -i ! eth1 -d ips.da.dmz -j MARK --set-mark 1

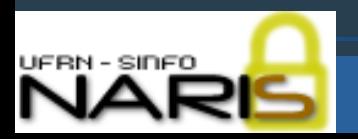

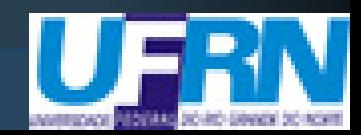

#### Exemplo de script iptables (cont.)

# Trafego de/para servidores na intranet (eth0) for servidor in \$(cat servidores-intranet.txt)

do

iptables -t mangle -A PREROUTING -s \$servidor -j MARK --set-mark 1

iptables -t mangle -A PREROUTING -d \$servidor -j MARK --set-mark 1

*GTS-8 – São Paulo, SP – 09/12/2006*

done

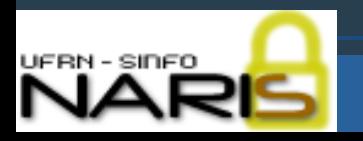

- Exemplo de script iptables (cont.)
- # Trafego HTTP tem prioridade alta (este tráfego pode ir pelo proxy)
- # eth2 é a interface externa
- iptables -t mangle -A PREROUTING -i ! eth2 -p tcp
	- --dport 80 -j MARK --set-mark 1

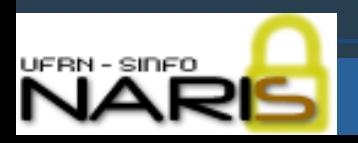

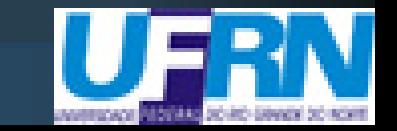

**Implementação de uma solução baseada em Software Livre para o controle de tráfego P2P** Exemplo de script iptables (cont.) # Marcando prioridade de diversos protocolos # Se for o protoc. correto da porta => prioridade alta iptables -t mangle -A PREROUTING -i ! eth2 -p tcp  $-$ dport 20:21  $-m$  layer7  $-$ 17proto ftp  $-j$  MARK --set-mark 1

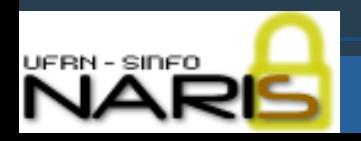

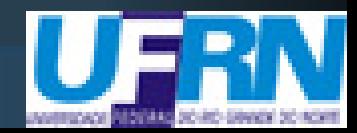

Exemplo de script iptables (cont.)

# Marcando prioridade de protocolos dificeis de serem # detectados (como streams, e baseados em SSL) # Se for tráfego P2P naquela porta => prioridade baixa iptables -t mangle -A PREROUTING -i ! eth2 -p tcp -m  $multiport$  -dports  $443,465,1755$  -m ipp2p --ipp2p -j MARK --set-mark 2

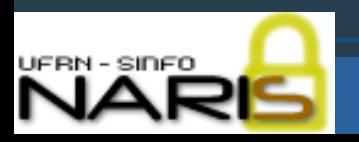

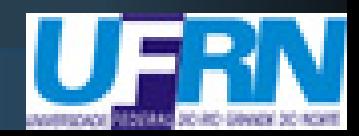

#### **Implementação de uma solução baseada em Software Livre para o controle de tráfego P2P** Exemplo de script iptables (cont.) # Marcando todo o resto como baixa prioridade iptables -t mangle -A PREROUTING -i ! eth2 -p tcp -m mark ! --mark 1 -j MARK --set-mark 2 iptables -t mangle -A PREROUTING -i ! eth2 -p udp -m mark ! --mark 1 -j MARK --set-mark 2

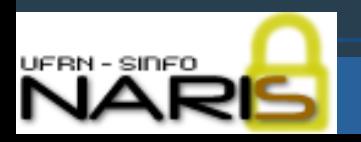

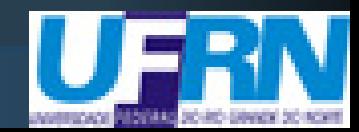

- Exemplo de script iptables (cont.)
- # Salvando as marcacoes
- iptables -t mangle -A PREROUTING -m mark --mark 1 -j  $COMMMARK$   $--save-max$

iptables -t mangle -A PREROUTING -m mark --mark 2 -j CONNMARK –save-mark

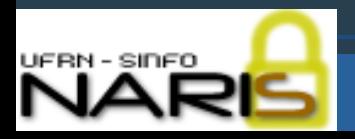

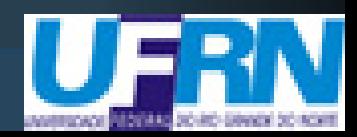

Exemplo de script iptables (cont.)

# Bloqueando portas default, para complementar

# Portas de: eMule, Bittorrent, Gnutella, Kazaa

iptables -I FORWARD -o eth2 -p tcp -m multiport - dports 4242,4661,4662,6881:6889,6969,6346:6348,1214 -j DROP

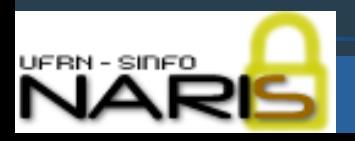

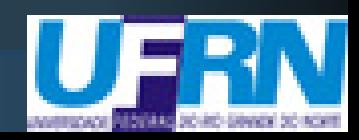

- Exemplo de controle de banda via HTB
- # Indicando os dispositivos que serão controlados pelo htb
- tc qdisc add dev eth0 root handle 1:0 htb default 10
- tc qdisc add dev eth1 root handle 2:0 htb default 10
- tc qdisc add dev eth2 root handle 3:0 htb default 10

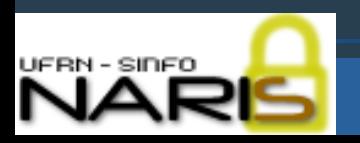

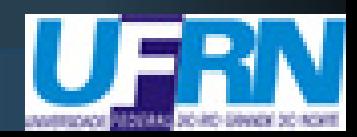

#### Exemplo de controle de banda via HTB

# Indicando a velocidade que cada dispositivo suporta

- tc class add dev eth0 parent 1:0 classid 1:1 htb rate 1024000kbit ceil 1024000kbit
- tc class add dev eth1 parent 2:0 classid 2:1 htb rate 1024000kbit ceil 1024000kbit
- tc class add dev eth2 parent 3:0 classid 3:1 htb rate 1024000kbit ceil 1024000kbit

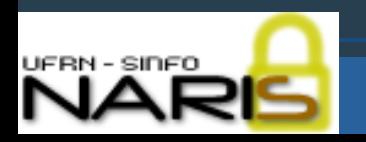

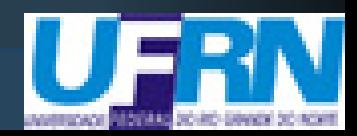

- Exemplo de controle de banda via HTB
- # Indicando a velocidade que cada nivel de prioridade
- # oferecerá
- # (O mesmo se repete para as outras interfaces)
- tc class add dev eth0 parent 1:1 classid 1:10 htb rate 1023900kbit ceil 1024000kbit prio 1
- tc class add dev eth0 parent 1:1 classid 1:11 htb rate 100kbit ceil 300kbit prio 3

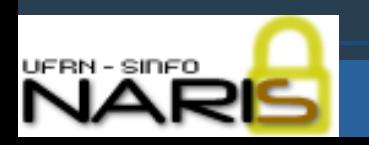

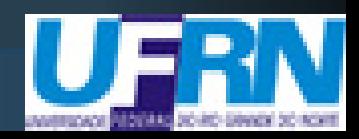

Um complemento útil à solução

O protocolo Bittorrent faz uso do protocolo HTTP em sua primeira conexão

Pode-se utilizar um proxy HTTP (ex: Squid) para interceptar e bloquear esta primeira **requisição** 

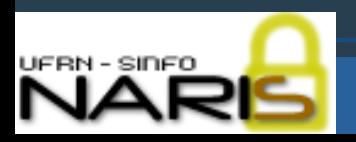

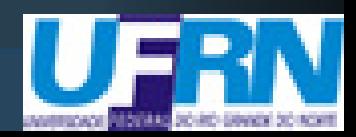

Um complemento útil à solução (cont.) As portas 80 e 6969 (ambas TCP) são as mais utilizadas pelo Bittorrent em sua primeira conexão

Redirecionando o tráfego de ambas para o Squid, podemos bloquear o tráfego torrent nelas usando uma acl como esta:

 $\bullet$  ^http://[0-9a-zA-Z-.]\*/announce(\.php)?\?info\_hash=

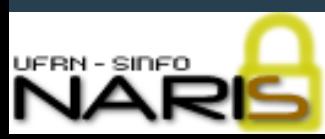

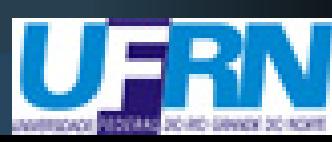

Problemas

Falso-positivos

- Vários serviços utilizam portas incomuns
- Falso-negativos
	- Versões recentes de softwares P2P utilizam criptografia
- Aumento do consumo de recursos do firewall

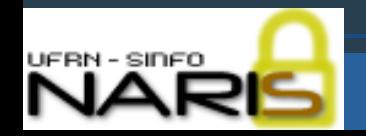

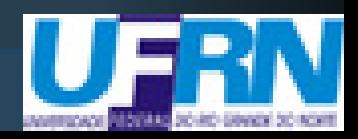

#### Resultados

Tráfego médio na rede UFRN antes da solução (em horário de expediente): 28mbps downstream / 30mbps upstream

Tráfego médio na rede UFRN atualmente (em horário de expediente): 24mbps downstream / 8mbps upstream

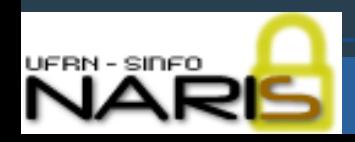

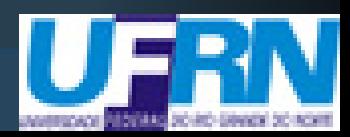

#### Conclusão

A idéia de tentar combinar soluções mostrou-se eficaz, na busca de minimizar o impacto do tráfego P2P na rede, até que surja uma solução definitiva para este problema (se é que teremos uma, tendo em vista a rápida evolução dos protocolos)

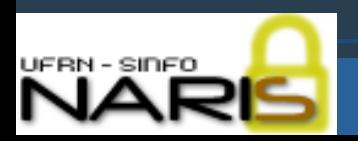

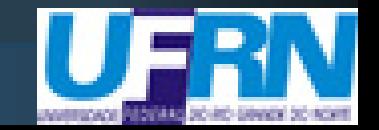

> Perguntas? Sugestões?

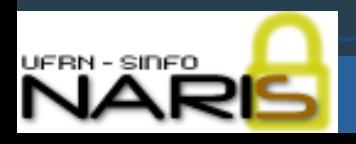

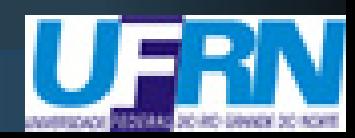